## **Spielberichtsbogen**

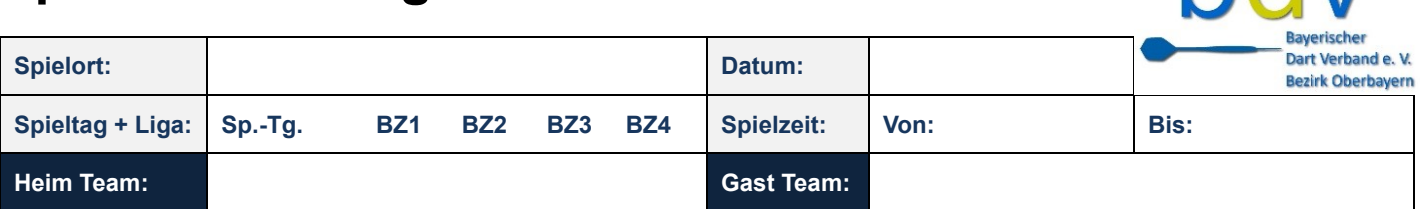

hdv

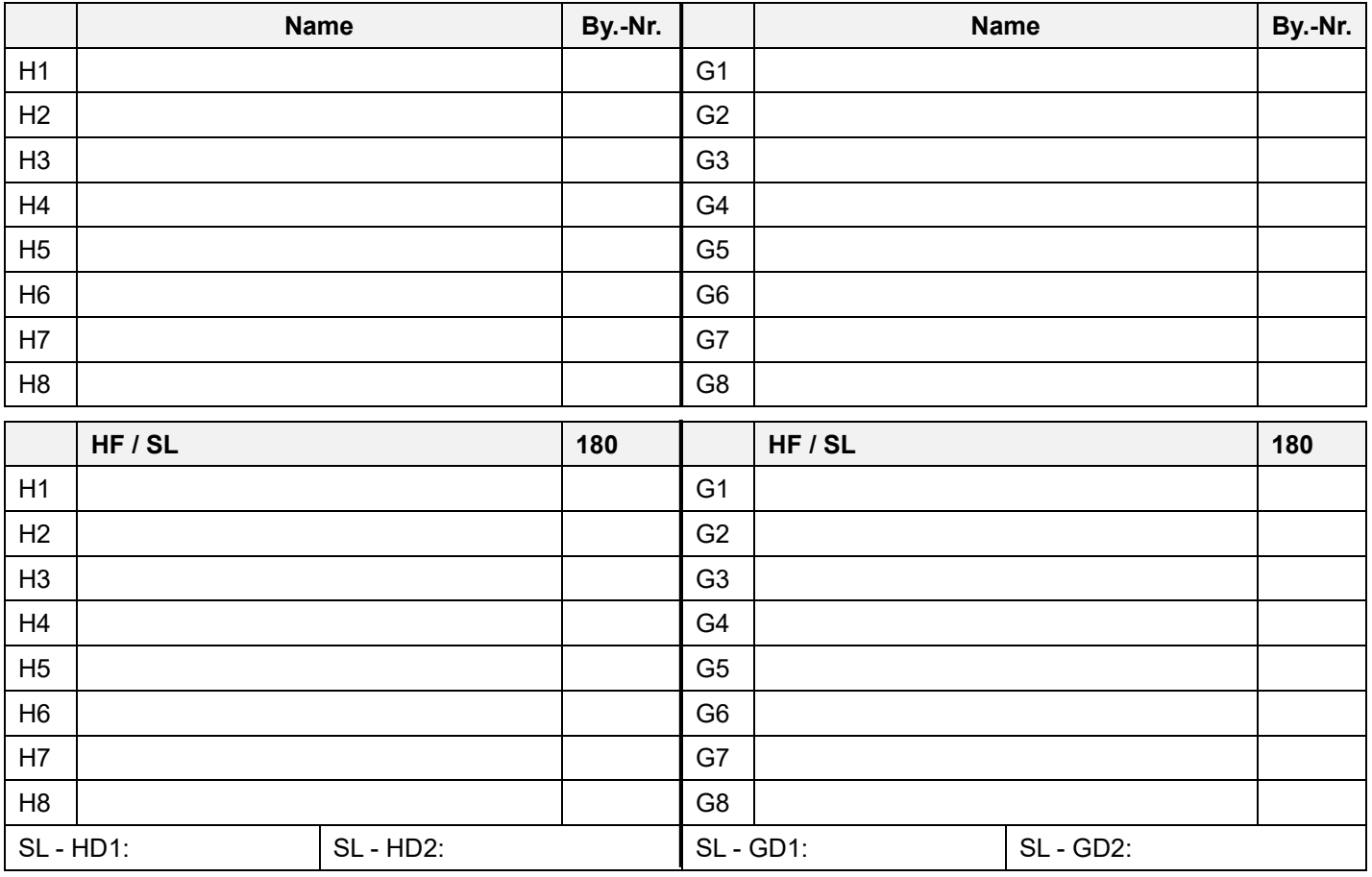

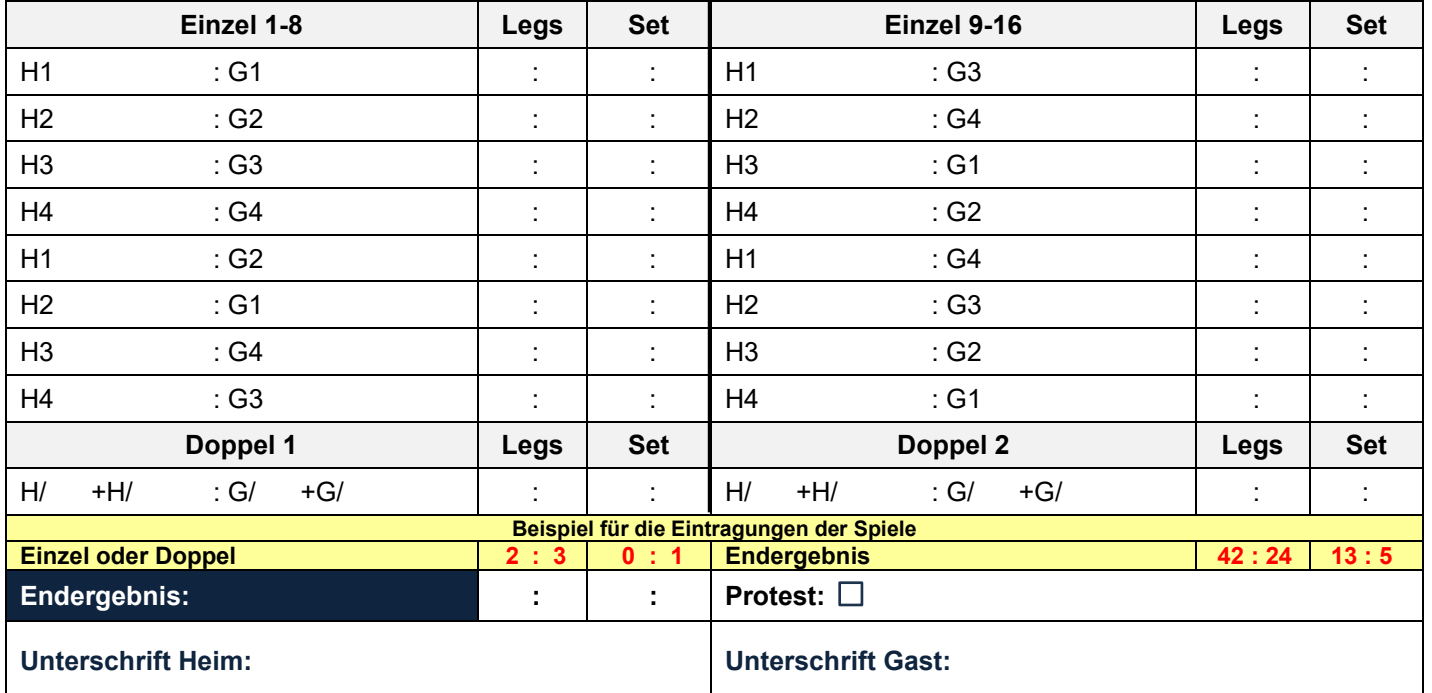

Der Spielbericht ist von beiden TC's **vollständig auszufüllen** und per **Unterschrift** zu bestätigen. Maßgebend für die Wertung ist der unterschriebene Spielbericht. Bei Protest ist das dementsprechende Feld zu markieren und ein gesonderter Bericht dem Ligaleiter zuzusenden. Der Spielbericht ist von der **Heimmannschaft in [NuLiga](https://bdv-dart.liga.nu/cgi-bin/WebObjects/nuLigaDARTDE.woa/wa/home) am selben Tag als Schnellerfassung und innerhalb von max. 3 Tagen (Spieltag Samstag = Eingabe bis spätestens darauffolgenden Dienstag, 24 Uhr) komplett einzutragen.** Andernfalls können Strafgebühren erhoben werden.

Der Spielbericht ist entweder per Mail [\(ligaleiter-obdv@web.de\)](mailto:ligaleiter-obdv@web.de) oder per WhatsApp (0157 50722754) **an den Ligaleiter zu senden**, damit er die Eintragungen evtl. korrigieren und die Ergebnisse online bestätigen kann.